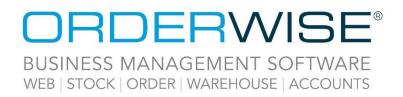

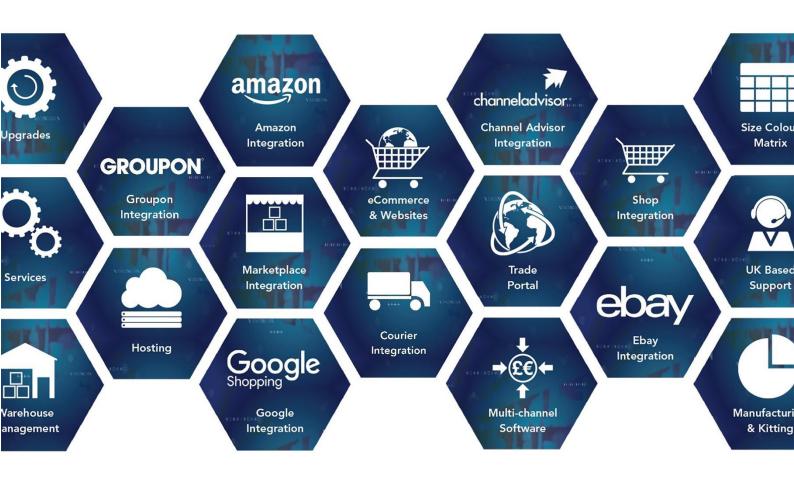

# Online Store Release Notes

# December 2022 Release

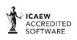

Microsoft Partner

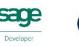

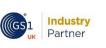

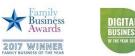

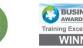

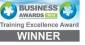

www.orderwise.co.uk | enquiries@orderwise.co.uk

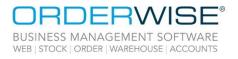

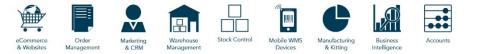

## Table of Contents

| Display Highest or Lowest Rate for each Delivery Method | 3 |
|---------------------------------------------------------|---|
| V2 Account – Returns                                    | 3 |
| V2 Account – Order Approval Improvements                | 3 |
| Limit Countries Available in Despatch                   | 3 |
| 'Active' Column Indicates if Main Category is Disabled  | 4 |

Wise Software (UK) Ltd, Newton Court, Saxilby Enterprise Park, Skellingthorpe Road, Saxilby, Lincoln, LN1 2LR Tel: 01522 704083 | enquiries@orderwise.co.uk | www.orderwise.co.uk

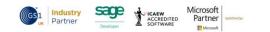

Registered in England Company Reg. No. 04633298 | VAT No. GB 809 0996 01

2

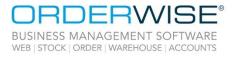

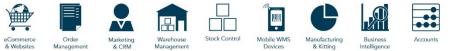

#### **Display Highest or Lowest Rate for each Delivery Method**

| OrderWise Ref:    | 60714                                                                                                    |  |  |
|-------------------|----------------------------------------------------------------------------------------------------|--|--|
| Menu Option:      | Admin   Settings   Checkout & Basket   Delivery                                                                     |  |  |
|                   | Highest Or Lowest Delivery Rate Value For Each Matched Method                                                       |  |  |
| Status:           | New Development                                                                                                    |  |  |
| Platform:         | Trade Portal & Layout Editor                                                                                        |  |  |
| Licensed Feature: | No                                                                                                    |  |  |
| Detail:           | If multiple delivery rates can apply to a delivery method in Checkout, the above setting will determine             |  |  |
|                   | if the cheapest or most expensive delivery rate is used.                                                            |  |  |
|                   | V2 Account – Returns                                                                                                |  |  |
| OrderWise Ref:    | 59525                                                                                                    |  |  |
| Menu Option:      | Admin   Settings   Customers   Account Area                                                                         |  |  |
|                   | Enable V2 Account Area                                                                                              |  |  |
| Status:           | Enhancement                                                                                                    |  |  |
| Platform:         | Trade Portal & Layout Editor                                                                                        |  |  |
| Licensed Feature: | Yes (V2 Account Area & OrderWise Returns)                                                                           |  |  |
| Detail:           | A 'Returns' page has been added to the V2 Account Area, which is a dedicated area to make returns                   |  |  |
|                   | for recent items and to keep track of outstanding or completed returns.                                             |  |  |
|                   | V2 Account – Order Approval Improvements                                                                            |  |  |
| OrderWise Ref:    | 59270                                                                                                    |  |  |
| Menu Option:      | Admin   Configuration   Translations                                                                                |  |  |
|                   | <ul> <li>Order_approval_decline_details_label</li> </ul>                                                            |  |  |
|                   | Order_approval_confirm                                                                                              |  |  |
|                   | <ul> <li>Approve Orders Table &gt; placed_by</li> </ul>                                                             |  |  |
| Status:           | Enhancement                                                                                                    |  |  |
| Platform:         | Trade Portal & Layout Editor                                                                                        |  |  |
| Licensed Feature: | Yes (V2 Account Area)                                                                                               |  |  |
| Detail:           | The appearance of the Approve Orders page has been improved when the V2 account area is enabled.                    |  |  |
|                   | Text within this page can be updated by using the above translations.                                               |  |  |
|                   | Limit Countries Available in Despatch                                                                               |  |  |
| OrderWise Ref:    | 56297                                                                                                    |  |  |
| Menu Option:      | Admin   Settings   Checkout & Basket   Delivery                                                                     |  |  |
|                   | Allow Order Placement If No Applicable Delivery Methods Available                                                   |  |  |
| Status:           | New Development                                                                                                    |  |  |
| Platform:         | Trade Portal & Layout Editor                                                                                        |  |  |
| Licensed Feature: | No                                                                                                    |  |  |
| Detail:           | When adding/editing a delivery address, using the delivery calculator or selecting an address during                |  |  |
|                   | checkout, with the above setting <u>disabled</u> , the list of available countries will only display countries that |  |  |
|                   | are enabled and have an active delivery method with delivery rates set against them.                                |  |  |

Wise Software (UK) Ltd, Newton Court, Saxilby Enterprise Park, Skellingthorpe Road, Saxilby, Lincoln, LN1 2LR Tel: **01522 704083** | **enquiries@orderwise.co.uk** | **www.orderwise.co.uk** 

Registered in England Company Reg. No. 04633298 | VAT No. GB 809 0996 01

Industry Partner

GS1

sage

ACCREDITED SOFTWARE Microsoft Partner

M

3

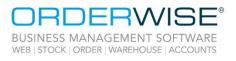

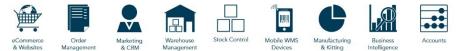

### 'Active' Column Indicates if Main Category is Disabled

| OrderWise Ref:    | 60147                                      |
|-------------------|--------------------------------------------|
| Menu Option:      | Admin   Products   All Products            |
|                   | Admin   Products   All Products   [View]   |
|                   | Enabled                                    |
|                   | Main Category Enabled                      |
|                   | Purchasing Enabled                         |
|                   | Admin   Products   Categories              |
|                   | Admin   Products   Categories   [View]     |
|                   | Enabled                                    |
| Status:           | New Development                            |
| Platform:         | Trade Portal & Layout Editor               |
| Licensed Feature: | No                                         |
| Detail:           | When hovering over an icon in the 'Active  |
|                   | the product and /or main category is disal |

When hovering over an icon in the 'Active' column on the All Products page, the tooltip will indicate if the product and/or main category is disabled. This data is also specified by the 'Enabled' and 'Main Category Enabled' fields when viewing a product. The 'Purchasing Disabled' field has been renamed to 'Purchasing Enabled' and specifies if purchasing is enabled for a product. The Categories page also has an 'Active' column which indicates if each category is enabled. The same data is specified by the 'Enabled' field when viewing a category.

Wise Software (UK) Ltd, Newton Court, Saxilby Enterprise Park, Skellingthorpe Road, Saxilby, Lincoln, LN1 2LR Tel: 01522 704083 | enquiries@orderwise.co.uk | www.orderwise.co.uk

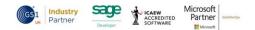

4